**Clustering de Documentos Web basado en una Matriz de Términos Frecuentes por Oraciones de Documentos, FP-Growth y Bisecting k-means**

#### **ANEXOS**

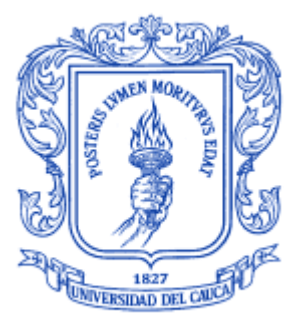

**Daniel Andrés Pino Gómez Pablo Alejandro Zúñiga Muñoz**

### **Director: Ph.D. (c) MSc Carlos Alberto Cobos Lozada**

**Universidad del Cauca Facultad de Ingeniería Electrónica y Telecomunicaciones Departamento de Sistemas Grupo de I+D en Tecnologías de la Información Gestión de la Información – Búsqueda Web Popayán, Abril de 2011**

### **TABLA DE CONTENIDO**

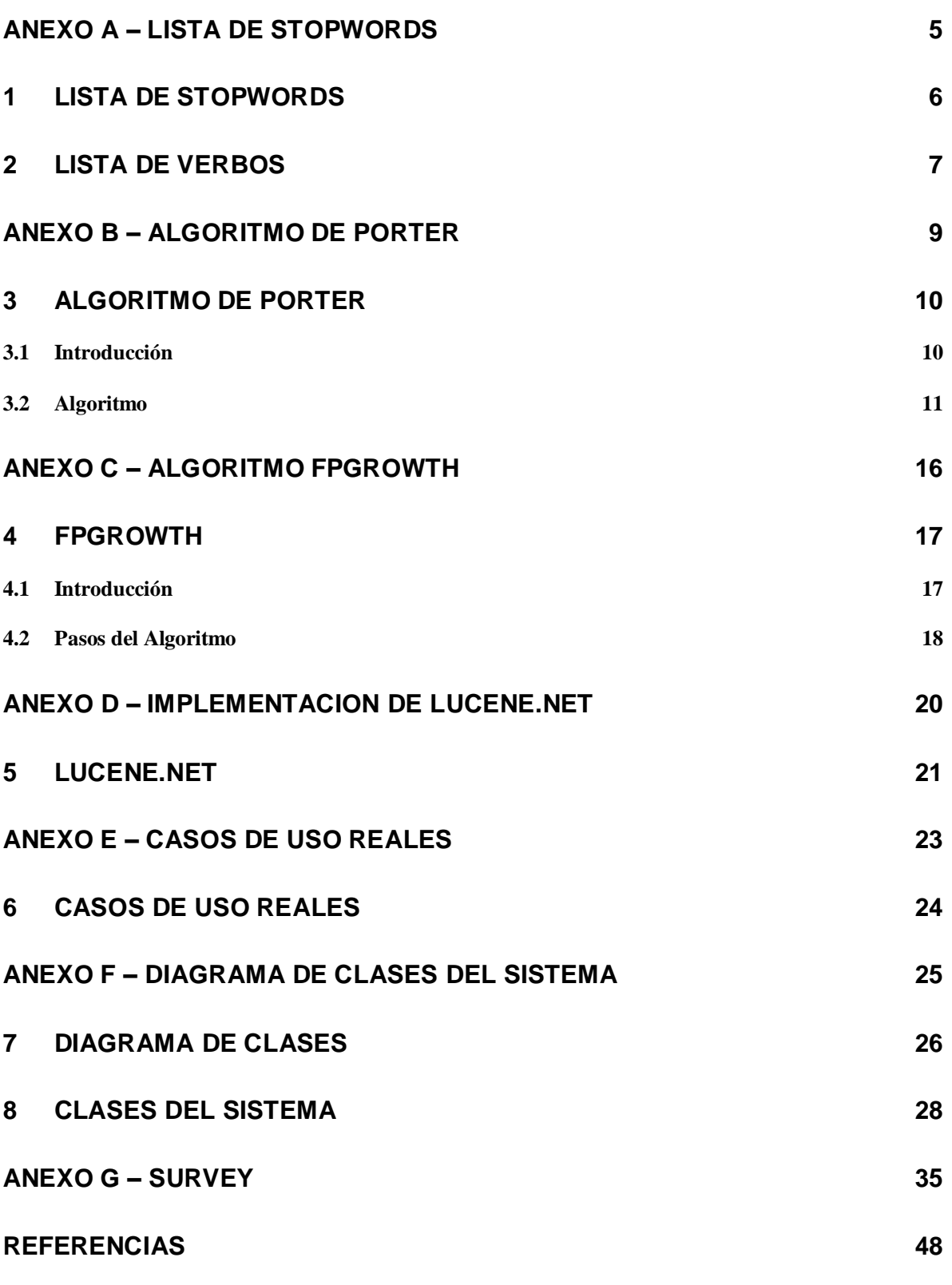

1

### **LISTA DE FIGURAS**

Figura 1. Diagrama general de clases

Figura 2. Vista Detallada de la clase Bisecting Kmeans

Figura 3. Vista Detallada de la clase ConstantesLucene

Figura 4. Vista Detallada de la clase FPGrowth

Figura 5. Vista Detallada de la clase GrupoHSKmeans

Figura 6. Vista Detallada de la clase HSKmeans

Figura 7. Vista Detallada de la clase HSKmeansFila

Figura 8. Vista Detallada de la clase Indice

Figura 9. Vista Detallada de la clase Kmeans

Figura 10. Vista Detallada de la clase MatrizFD

Figura 11. Vista Detallada de la clase MatrizFFD

Figura 12. Vista Detallada de la clase MatrizFD

Figura 13. Vista Detallada de la clase MatrizKmeans

Figura 14. Vista Detallada de la clase MatrizResultados

Figura 15. Vista Detallada de la clase MatrizTFD

### **LISTA DE TABLAS**

- Tabla 1. Caso de uso real Iniciar Sesion
- Tabla 2. Caso de uso real Calificar grupos y documentos
- Tabla 3. Descripción de las clases

# <span id="page-5-0"></span>**ANEXO A – LISTA DE STOPWORDS Y VERBOS EN INGLÉS**

## <span id="page-6-0"></span>**1 LISTA DE STOPWORDS**

A continuación se presenta la lista de Stop Words que se utilizó en la fase de preprocesamiento del algoritmo WDC-PTFBK, la cual se tomó del sitio de la Universidad UNINE, de Chile, específicamente de la página web "IR Multilingual Resources at UniNE"

[\(http://www.unine.ch/jacques.savoy/clef/index.html\)](http://www.unine.ch/jacques.savoy/clef/index.html).

English StopWords (palabras en Inglés).

"a", "a's", "able", "about", "above", "according", "accordingly", "across", "actually", "after", "afterwards", "again", "against", "ain't", "all", "allow", "allows", "almost", "alone", "along", "already", "also", "although", "always", "am", "among", "amongst", "an", "and", "another", "any", "anybody", "anyhow", "anyone", "anything", "anyway", "anyways", "anywhere", "apart", "appear", "appreciate", "appropriate", "are", "aren't", "around", "as", "aside", "ask", "asking", "associated", "at", "available", "away", "awfully", "b", "be", "became", "because", "become", "becomes", "becoming", "been", "before", "beforehand", "behind", "being", "believe", "below", "beside", "besides", "best", "better", "between", "beyond", "both", "brief", "but", "by", "c", "c'mon", "c's", "came", "can", "can't", "cannot", "cant", "cause", "causes", "certain", "certainly", "changes", "clearly", "co", "com", "come", "comes", "concerning", "consequently", "consider", "considering", "contain", "containing", "contains", "corresponding", "could", "couldn't", "course", "currently", "d", "definitely", "described", "despite", "did", "didn't", "different", "do", "does", "doesn't", "doing", "don't", "done", "down", "downwards", "during", "e", "each", "edu", "eg", "eight", "either", "else", "elsewhere", "enough", "entirely", "especially", "et", "etc", "even", "ever", "every", "everybody", "everyone", "everything", "everywhere", "ex", "exactly", "example", "except", "f", "far", "few", "fifth", "first", "five", "followed", "following", "follows", "for", "former", "formerly", "forth", "four", "from", "further", "furthermore", "g", "get", "gets", "getting", "given", "gives", "go", "goes", "going", "gone", "got", "gotten", "greetings", "h", "had", "hadn't", "happens", "hardly", "has", "hasn't", "have", "haven't", "having", "he", "he's", "hello", "help", "hence", "her", "here", "here's", "hereafter", "hereby", "herein", "hereupon", "hers", "herself", "hi", "him", "himself", "his", "hither", "hopefully", "how", "howbeit", "however", "i", "i'd", "i'll", "i'm", "i've", "ie", "if", "ignored", "immediate", "in", "inasmuch", "inc", "indeed", "indicate", "indicated", "indicates", "inner", "insofar", "instead", "into", "inward", "is", "isn't", "it", "it'd", "it'll", "it's", "its", "itself", "j", "just", "k", "keep", "keeps", "kept", "know", "knows", "known", "l", "last", "lately", "later", "latter", "latterly", "least", "less", "lest", "let", "let's", "like", "liked", "likely", "little", "look", "looking", "looks", "ltd", "m", "mainly", "many", "may", "maybe", "me", "mean", "meanwhile", "merely", "might", "more", "moreover", "most", "mostly", "much", "must", "my", "myself", "n", "name", "namely", "nd", "near", "nearly", "necessary", "need", "needs", "neither", "never", "nevertheless", "new", "next", "nine", "no", "nobody", "non", "none", "noone", "nor", "normally", "not", "nothing", "novel", "now", "nowhere", "o", "obviously", "of", "off", "often", "oh", "ok", "okay", "old", "on", "once", "one", "ones", "only", "onto", "or", "other", "others", "otherwise", "ought", "our", "ours", "ourselves", "out", "outside", "over", "overall", "own", "p", "particular", "particularly", "per", "perhaps", "placed", "please", "plus", "possible", "presumably", "probably", "provides", "q", "que", "quite", "qv", "r", "rather", "rd", "re", "really", "reasonably", "regarding", "regardless", "regards",

"relatively", "respectively", "right", "s", "said", "same", "saw", "say", "saying", "says", "second", "secondly", "see", "seeing", "seem", "seemed", "seeming", "seems", "seen", "self", "selves", "sensible", "sent", "serious", "seriously", "seven", "several", "shall", "she", "should", "shouldn't", "since", "six", "so", "some", "somebody", "somehow", "someone", "something", "sometime", "sometimes", "somewhat", "somewhere", "soon", "sorry", "specified", "specify", "specifying", "still", "sub", "such", "sup", "sure", "t", "t's", "take", "taken", "tell", "tends", "th", "than", "thank", "thanks", "thanx", "that", "that's", "thats", "the", "their", "theirs", "them", "themselves", "then", "thence", "there", "there's", "thereafter", "thereby", "therefore", "therein", "theres", "thereupon", "these", "they", "they'd", "they'll", "they're", "they've", "think", "third", "this", "thorough", "thoroughly", "those", "though", "three", "through", "throughout", "thru", "thus", "to", "together", "too", "took", "toward", "towards", "tried", "tries", "truly", "try", "trying", "twice", "two", "u", "un", "under", "unfortunately", "unless", "unlikely", "until", "unto", "up", "upon", "us", "use", "used", "useful", "uses", "using", "usually", "uucp", "v", "value", "various", "very", "via", "viz", "vs", "w", "want", "wants", "was", "wasn't", "way", "we", "we'd", "we'll", "we're", "we've", "welcome", "well", "went", "were", "weren't", "what", "what's", "whatever", "when", "whence", "whenever", "where", "where's", "whereafter", "whereas", "whereby", "wherein", "whereupon", "wherever", "whether", "which", "while", "whither", "who", "who's", "whoever", "whole", "whom", "whose", "why", "will", "willing", "wish", "with", "within", "without", "won't", "wonder", "would", "wouldn't", "x", "y", "yes", "yet", "you", "you'd", "you'll", "you're", "you've", "your", "yours", "yourself", "yourselves", "z", "zero"

## <span id="page-7-0"></span>**2 LISTA DE VERBOS**

A continuación se presenta la lista de verbos en inglés que se utilizó para complementar la fase de etiquetado del algoritmo WDC-PTFBK, la cual se tomo de los sitios "Vocabulix", específicamente de la página web "Verbos en Inglés" (http://www.vocabulix.com/conjugacion/Verbos-Ingles.html), y también se tuvo en cuenta el sitio "Speakspeak Better English", específicamente de la página web "Lista de verbos irregulares en Inglés / Los participios pasados"

[\(http://www.speakspeak.com/html/d2f\\_resources\\_irregulares\\_verbos\\_ingles\\_es.htm\)](http://www.speakspeak.com/html/d2f_resources_irregulares_verbos_ingles_es.htm)

English Verbs (Verbos en Inglés)

"accompany", "accustom", "act", "add", "address", "advertise", "agree", "aid", "amuse", "annoy", "answer", "appeal", "appear", "approach", "arise", "arrange", "arrest", "arrive", "ask", "assist", "attend", "awake", "balance", "banish", "bark", "bear", "beat", "become", "beg", "begin", "behave", "believe", "belong", "bend", "bet", "bind", "bite", "bless", "blow", "board", "boil", "break", "breathe", "bring", "brush", "build", "burn", "burst", "buy", "call", "care", "carry", "catch", "change", "charge", "check", "choose", "clean", "climb", "cling", "close", "comb", "come", "complete", "consist", "cook", "cost", "count", "cover", "crash", "crawl", "creep", "cross ", "cry", "cut", "dance", "deal", "declare", "delay", "deliver", "deny", "dial", "die", "dig", "dine", "do", "draw", "dress", "drink", "drive", "drop", "dry", "enclose", "engage", "enjoy", "envy", "exclaim", "explain", "express", "fail", "fall", "fasten", "feed", "feel", "fight", "file", "fill", "find", "find out", "finish", "fire", "fish", "fix", "flee", "fly", "follow", "forbid", "foresee", "forget", "forgive", "freeze", "frighten", "fry", "gain", "get", "give", "go", "grind", "grow", "guess", "hang", "happen", "have", "hear", "help", "hide", "hit", "hold", "hope", "hurry", "hurt", "imagine", "iron", "judge", "keep", "kill", "kiss", "know", "laugh", "lay",

"lead", "leak", "lean", "learn", "leave", "lend", "let", "lie", "light", "like", "lock", "look", "lose", "make", "manage", "mark", "marry", "massage", "mean", "measure", "meet", "melt", "milk", "miss", "mistake", "misunderstand", "move", "observe", "offer", "open", "order", "observe", "overcome", "park", "pass", "pay", "perform", "phone", "pick", "plan", "play", "please", "plough", "polish", "pour", "practice", "pray", "prefer", "prepare", "promise", "pronounce", "pull", "punish", "push", "put", "rain", "raise", "reach", "read", "realize", "rebuild", "receive", "refuse", "register", "Remain", "Remember", "Repair", "repeat", "report", "request", "Require", "Reserve", "Resolve", "rest", "Return", "rid", "ride", "ring", "rise", "Row", "run", "Save", "saw", "say", "Search", "see", "seek", "sell", "send", "set", "settle", "shake", "shed", "shine", "shoot", "show", "shrink", "shut", "sign", "sing", "sink", "sit", "sleep", "slide", "slip", "smell", "smile", "smoke", "snow", "speak", "speed", "spend", "spill", "spin", "split", "spoil", "spread", "spring", "stand", "stay", "steal", "stick", "stink", "stop", "stretch", "strike", "study", "suffer", "swallow", "swell", "swim", "swing", "switch", "take", "talk", "teach", "tear", "tell", "thank", "think", "throw", "thrust", "tire", "touch", "train", "trap", "travel", "trouble", "try", "turn", "undergo", "understand", "undertake", "undo", "unpack", "use", "visit", "wait", "wake", "walk", "want", "warm", "warn", "wash", "watch", "water", "wear", "weigh", "whistle", "win", "wind", "wish", "withdraw", "withstand", "work", "wrap up", "wreck", "write"

# <span id="page-9-0"></span>**ANEXO B – ALGORITMO DE PORTER**

## <span id="page-10-0"></span>**3 ALGORITMO DE PORTER**

El Algoritmo de Porter es un proceso para remover los sufijos comunes morfológicos e inflexionales de las palabras en inglés. Se usa como un proceso de normalización que usualmente se realiza para establecer un Sistema de Recuperación. El artículo original del algoritmo (stemming algorithm paper) se escribió en 1979 en el Laboratorio de Información. Actualmente existen algoritmos de Porter especializados a otros lenguajes, entre ellos el español.

## <span id="page-10-1"></span>*3.1 Introducción*

La eliminación de sufijos por medios automáticos es una operación que es especialmente útil en el campo de la Recuperación de la Información (IR). En un ambiente típico de Recuperación de Información un documento está representado por un vector de palabras o términos. Los términos con una raíz común, normalmente tienen significado similar, por ejemplo:

**CONNECT CONNECTED** CONNECTING **CONNECTION CONNECTIONS** 

Frecuentemente, el desempeño de un sistema de IR se mejorará si los grupos de términos como éstos son combinados dentro de un solo término. Esto se puede hacer por la eliminación de varios sufijos –ED, -ING, -ION, -IONS para dejar solo el término CONNECT. Además, el proceso de eliminación reducirá el número total de términos en el sistema de IR, y por lo tanto reduce el tiempo y la complejidad de los datos en el sistema, lo cual es siempre conveniente.

Muchas estrategias para la eliminación de sufijos se han reportado en la literatura. La naturaleza de la tarea variará considerablemente dependiendo de si se utiliza un diccionario de raíces, o una lista de sufijos, y por supuesto del propósito para el cual el eliminador de sufijos se ha hecho. Asumiendo que no se hace uso de un diccionario de raíces, y que el propósito de la tarea es mejorar el desempeño del sistema de IR, el programa de eliminación de sufijos normalmente dará una lista explícita de sufijos, y, con cada sufijo, el criterio bajo el cual este puede ser eliminado de una palabra para dejar una raíz válida. Los principales aspectos positivos del algoritmo de Porter son: es pequeño, rápido y sencillo.

## <span id="page-11-0"></span>*3.2 Algoritmo*

Una consonante será denotada por *c*, una vocal por *v*. Una lista ccc… de longitud más grande que 0 será denotada por C, y una lista vvv… de longitud más grande que 0 será denotada por V. Cualquier palabra, o parte de una palabra, por lo tanto tiene una de las cuatro formas:

CVCV…C CVCV…V VCVC…C VCVC…V

Las cuales pueden ser representadas, a su vez, por una sola forma:

[C] VCVC …[V]

Donde los paréntesis cuadrados denotan presencia arbitraria de sus contenidos. Usando (VC)<sup>m</sup> para denotar VC repetido m veces, esto puede de nuevo ser escrito como:

 $[C](VC)^{m}[V].$ 

*m* será llamado la medida de cualquier palabra o parte de una palabra cuando se represente de esta forma. El caso *m* = 0 cubre la palabra nula. Aquí se presentan algunos ejemplos:

 $m = 0$  TR, EE, TREE, Y, BY. m = 1 TROUBLE, OATS, TREES, IVY. m = 2 TROUBLES, PRIVATE, OATEN, ORRERY.

Las reglas para la eliminación de sufijos serán dadas en la forma:

(Condición) S1 -> S2

Esto significa que si una palabra finaliza con el sufijo S1, y la raíz antes de S1 satisface la condición dada, S1 es reemplazada por S2. La condición está normalmente dada en términos de m, por ejemplo:

(*m* > 1) EMENT ->

Aquí S1 es "EMENT" y S2 es nulo. Esto convertiría REPLACEMENT a REPLAC, puesto que REPLAC es un parte de la palabra para la que *m*=2. La parte de la condición puede también contener lo siguiente:

\*S – la raíz finaliza con S (y similarmente para las otras letras)

\*v\*- la raíz contiene una vocal.

\*d – la raíz finaliza con una consonante doble (por ejemplo, -TT, -SS).

\*o – la raíz finaliza con cvc, donde la segunda c no es W, X, o Y (por ejemplo – WIL, - HOP).

Y la parte de la condición también puede contener expresiones con and, or y not, de modo que:

(*m* > 1 and (\*S or \*T)) Prueba una raíz con m > 1 que finalice en S o T, mientras, (\*d and not (\*L or  $*S$  or  $*Z$ ))

Prueba una raíz que finalice con una consonante doble distinta de L, S o Z. Las condiciones elaboradas como esta son requeridas muy raramente.

En un conjunto de reglas escritas unas tras otras, solo una se cumple, y esta será una con la correspondencia más larga de S1 para una palabra dada. Por ejemplo, con:

SSES -> SS  $IES -> 1$ SS -> SS  $S \rightarrow$ 

(Aquí las condiciones son todas nulas) CARESSES corresponde a CARESS puesto que SSES es la coincidencia más larga para S1. Igualmente CARESS corresponde a CARESS  $(S1 = "SS")$  y CARES a CARE  $(S1 = "S")$ .

El algoritmo presenta cinco pasos, los cuales están compuestos por reglas que se aplican a las palabras de las que se obtendrá la raíz. En estas reglas, los ejemplos de su aplicación (con éxito o no) se presentan a la derecha en minúsculas.

#### *Paso 1a*

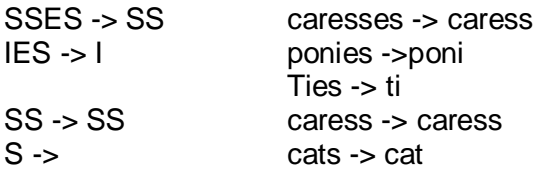

#### *Paso 1b*

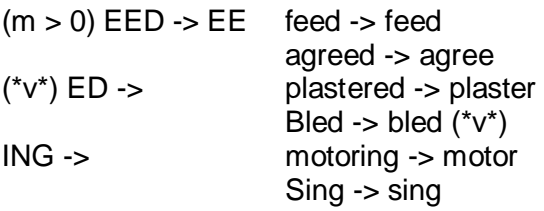

Si la segunda o tercera de las reglas en el Paso 1b es exitoso, se hace lo siguiente:

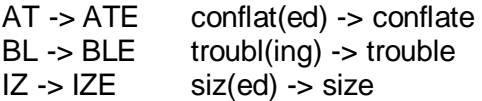

(\*d and not (\*L or \*S or \*Z)) ->sola letra

hopping (ing) -> hop  $Tann(ed) \rightarrow tan$  $Fall(ing)$  -> fall Hiss(ing) -> hiss  $Fizz(ed) \rightarrow fizz$  $(m=1$  and  $*$ o) -> E  $fail(ing)$  ->  $fail$  $Fil(ing) \rightarrow file$ 

La regla para mapear a una sola letra provoca la eliminación de una letra doble. El –E es puesto en –AT, -BL y –IZ, de modo que los sufijos –ATE, -BLE y –IZE pueden ser reconocidos después. Esta E puede ser eliminada en el paso 4.

### *Paso 1c*

 $(*v*)$  Y -> I happy -> happi Sky -> sky

El paso 1 trata con plurales y pasados participios. Los pasos siguientes son mucho más sencillos.

### *Paso 2*

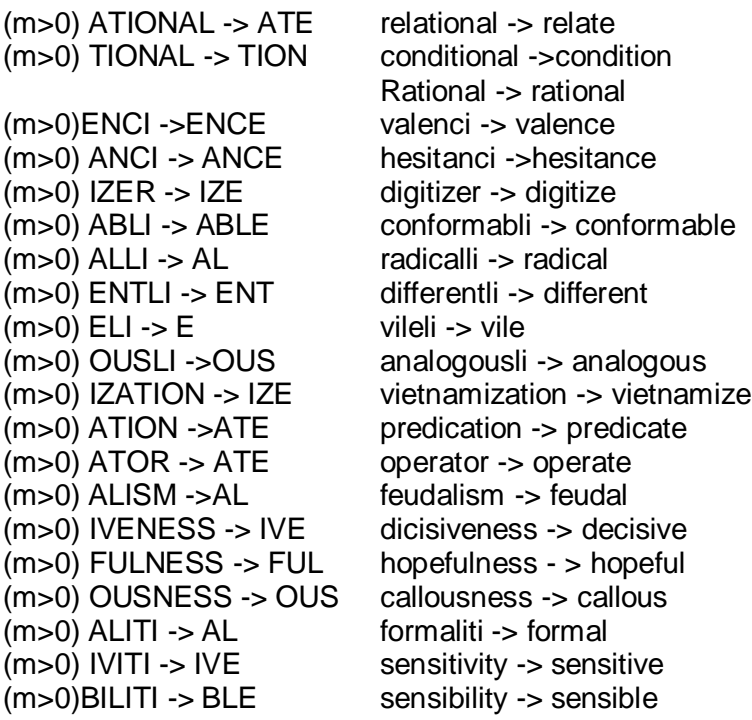

La prueba para la cadena S1 se puede hacer rápido haciendo un programa que cambie la penúltima letra de la palabra que está siendo probada. Esto da una descomposición bastante justa de los posibles valores de la cadena S1. Esto se verá en el hecho de que

las cadenas S1 en el paso 2 son presentadas en el orden alfabético de la penúltima letra. Técnicas similares pueden ser aplicadas en los otros pasos.

### *Paso 3*

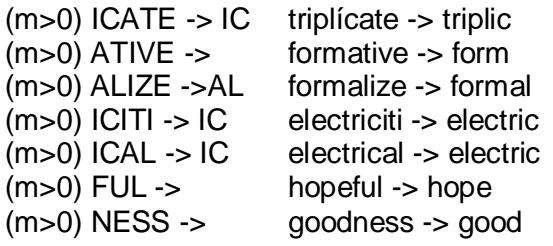

### *Paso 4*

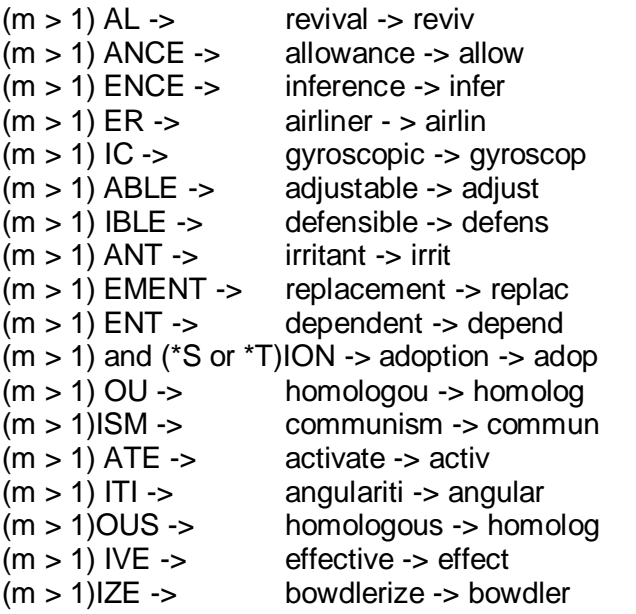

Los sufijos son ahora eliminados. El resto es un poco arreglado.

### *Paso 5a*

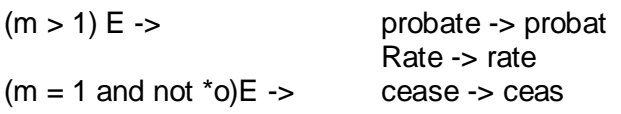

### *Paso 5b*

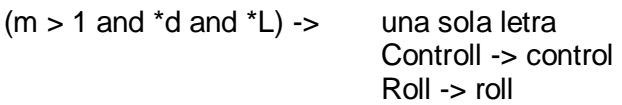

El algoritmo es cuidadoso de no eliminar un sufijo cuando la raíz es demasiado corta, la longitud de la raíz está dada por su medida m. No hay una base lingüística para este enfoque. Solo fue observado que m podría ser bastante efectivo para ayudar a decidir si es o no prudente quitar un sufijo.

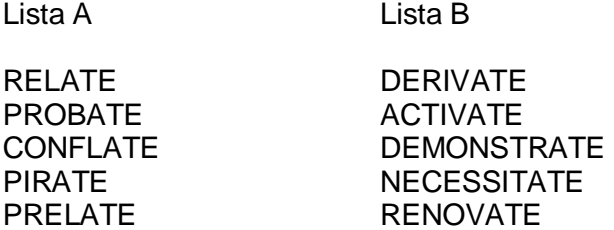

-ATE es eliminado de las palabras de la lista B, pero no de las palabras de lista A. Esto significa que los pares DERIVATE/DERIVE, ACTIVATE/ACTIVE, DEMOSTRATE/DEMOSTRABLE, NECESSITATE/NECESSITOUS, se combinarán a la vez. El hecho de que no se hace ningún esfuerzo para identificar los prefijos puede hacer que los resultados parezcan más bien incoherentes. Por lo tanto PRELATE no pierde el – ATE, pero ARCHPRELATE se vuelve ARCHPREL. En la práctica esto no es demasiado importante, porque la presencia del prefijo disminuye la probabilidad de una combinación errónea.

Los sufijos complejos son eliminados parte por parte en los diferentes pasos. De esta manera, GENERALIZATIONS es reducido a GENERALIZATION (paso 1), luego a GENERALIZE (paso 2), luego a GENERAL (paso 3), y luego a GENER (paso 4). OSCILLATORS es reducido a OSCILLATOR (paso 1), luego a OSCILLATE (paso 2), luego a OSCILL (paso 4), y luego a OSCIL (paso 5). En un vocabulario de 10.000 palabras, la reducción en el tamaño de la raíz fue distribuida entre los pasos como sigue:

La eliminación de sufijos de un vocabulario de 10.000 palabras Número de palabras reducidas en el paso 1: 3597 Número de palabras reducidas en el paso 2: 766 Número de palabras reducidas en el paso 3: 327 Número de palabras reducidas en el paso 4: 2424 Número de palabras reducidas en el paso 5: 1373 Número de palabras no reducidas: 3650

El vocabulario resultante de las raíces contenía 6370 entradas distintas. De esta manera el proceso de eliminación redujo el tamaño del vocabulario aproximadamente en un tercio.

# <span id="page-16-0"></span>**ANEXO C – ALGORITMO FPGROWTH**

## <span id="page-17-0"></span>**4 FPGROWTH**

## <span id="page-17-1"></span>*4.1 Introducción*

Este algoritmo está basado en una representación de árbol de prefijos de una base de datos de transacciones llamada Frequent Pattern Tree (Árbol de Patrones Frecuentes) (Han, Pei et al. 2004). "La idea básica del algoritmo FP-Growth puede ser descrita como un esquema de eliminación recursiva: en un primer paso de pre-procesamiento se borran todos los ítems de las transacciones que no son frecuentes individualmente o no aparecen en el mínimo soporte de transacciones, luego se seleccionan todas las transacciones que contienen al menos un ítem frecuente, se realiza esto de manera recursiva hasta obtener una base de datos reducida. Al retorno, se remueven los ítems procesados de la base datos de transacciones en la memoria y se empieza otra vez, y así con el siguiente ítem frecuente" (Naranjo and Sierra 2009). "Los ítems en cada transacción son almacenados y luego se ordena descendentemente su frecuencia en la base de datos. Después de que se han borrado todos los ítems infrecuentes de la base de datos de transacciones, se pasa al árbol FP. Un árbol FP es básicamente de prefijos para las transacciones, esto es: cada camino representa el grupo de transacciones que comparten el mismo prefijo, cada nodo corresponde a un ítem. Todos los nodos que referencian al mismo ítem son referenciados juntos en una lista, de modo que todas las transacciones que contienen un ítem específico pueden encontrarse fácilmente y contarse al recorrer la lista. Esta lista puede ser accedida a través de la cabeza, lo cual también expone el número total de ocurrencias del ítem en la base de datos" (Naranjo and Sierra 2009).

*Inserciones en la base de datos:* este algoritmo no requiere de la generación de candidatos, por lo tanto, precisa de pocos accesos a la base de datos (Borgelt 2005).

*Costo computacional:* el algoritmo está basado en una representación de árbol de prefijos de una base de datos de transacciones, por lo tanto no necesita de la creación de un árbol de prefijos; sin embargo, la creación de dicho árbol no requiere de un costo computacional elevado (Han and Kamber 2006).

*Tiempo de ejecución:* este algoritmo busca patrones frecuentes con una corta búsqueda recursiva de prefijos, lo que en tiempo de ejecución es muy superior al del A priori, ya que no requiere de constantes accesos a la base de datos (Borgelt 2005).

*Rendimiento:* puede generar un árbol FP-Tree de una base de datos proyectada si el árbol inicial no se puede alojar completamente en la memoria principal, lo que le permite adecuarse a los recursos disponibles (Han and Kamber 2006).

De acuerdo a lo anterior, se decide implementar el algoritmo FPGrowth ya que tiene ventajas operacionales sobre los otros al no necesitar de la generación de ítems candidatos y ser computacionalmente más rápido. Entre las razones por la que se seleccionó este algoritmo tenemos que requiere de pocos accesos a la base. Este algoritmo está basado en una representación de árbol de prefijos de una base de datos de transacciones; sin embargo, la creación de dicho árbol no requiere de un costo computacional elevado. El algoritmo busca patrones frecuentes con una corta búsqueda recursiva de prefijos, lo que en tiempo de ejecución es muy superior al A priori, ya que no requiere constantes accesos a la base de datos (Han and Kamber 2006).

## <span id="page-18-0"></span>*4.2 Pasos del Algoritmo*

El algoritmo FP-growth está compuesto de dos pasos importantes, que a su vez se dividen de otros pasos más específicos. En el primero gran paso se debe construir un Árbol de Patrones Frecuente o FP-tree y en el segundo paso se desarrolla un método basado en el FP-tree creado en el paso anterior, el método es llamado Crecimiento de Patrones Frecuentes (Frequent Patter-growth) ó FP-growth, el cual descubre los conjuntos completos de patrones frecuentes (Han, Pei et al. 2004).

A continuación se describen estos dos pasos importantes en el algoritmo FP-growth.

**1. Diseño y construcción de un árbol de patrones frecuentes ó FP-tree**: Un FP-tree es un árbol de patrones frecuentes, cuya estructura de árbol se define como sigue:

1. Consiste de una raíz etiquetada como "null", un conjunto de sub-árboles de prefijos de ítems como el hijo de la raíz, y una tabla de cabecera de ítems frecuentes.

2. Cada nodo en el sub-árbol de prefijos de ítem consiste de tres campos: nombre de ítem, cuenta, y un enlace de nodo, donde el nombre del ítem registra el ítem que el nodo representa, la cuenta registra el número de transacciones representadas por la porción del camino que alcanza este nodo, y el enlace de nodo enlaza al siguiente nodo en el FP-tree que lleva el mismo nombre de ítem, o null si no hay uno.

3. Cada entrada en la tabla de cabecera de ítems frecuentes consiste de dos campos, (1) el nombre del ítem y (2) la cabeza del enlace de nodo, la cual apunta al primer nodo en el FP-tree que lleva el nombre del ítem.

Con base en esta definición, se tiene el siguiente algoritmo de construcción de FPtree.

#### *Algoritmo 1: Construcción del Árbol FP-tree*

*Entrada*: Una base de datos de transacciones *DB* y un umbral de soporte mínimo ξ. *Salida*: Su árbol de patrones frecuentes, FP-tree. *Método*: El FP-tree es construido en los siguientes pasos.

1. Escanear la base de datos *DB* una vez. Reunir el conjunto de ítems frecuentes F y sus soportes. Ordenar F en orden descendente de soporte como L, la lista de ítems frecuentes.

2. Crear la raíz de un FP-tree, *T*, y etiquetarlo como "*null*". Para cada transacción *Trans* en *DB* hacer lo siguiente.

19

Seleccionar y ordenar los ítems frecuentes en *Trans* de acuerdo al orden de *L*. Permitir que la lista ordenada de ítems frecuentes en *Trans* sea *[ p | P ]*, donde *p* es el primer elemento y *P* es la lista restante. Llamar a la función *insert\_tree( [ p | P ],T )*. La función *insert\_tree( [ p | P ],T )* se ejecuta como sigue. Si *T* tiene un hijo *N* tal que *N.item-name = p.item-name*, entonces incrementar la cuenta de *N* en 1; sino crear un nuevo nodo N, y permitir que su cuenta sea 1, su enlace de padre esté enlazado a *T*, y su enlace de nodo esté enlazado a los nodos con el mismo *ítem-name* por medio de la estructura de enlace de nodo. Si *P* no está vacío, llamar a *insert-tree(P,N)*  recursivamente. Desde el proceso de construcción del FP-tree, se observa que solo se necesitan dos escaneos de la base de datos de transacciones, *DB*: el primero reúne el conjunto de ítems frecuentes, el segundo construye el FP-tree.

### **2. Descubrir los patrones frecuentes utilizando FP-tree**

Después de construir el árbol FP-tree se prosigue con el siguiente algoritmo para la minería de patrones frecuentes.

### *Algoritmo 2: Método FP-growth*

*Entrada***:** FP-tree construido con base en el Algoritmo 1, usando DB y un umbral de soporte mínimo ξ.

*Salida***:** El conjunto completo de patrones frecuentes.

*Método:* Llamar FP-growth(FP-tree, null).

Procedimiento FP-growth (Tree, α)

{

}

- (1) **Si** Tree contiene un solo camino P
- (2) **Entonces para cada** combinación (denotada como β) de los nodos en el camino P **hacer**
- (3) generar el patrón β U α con soporte = soporte mínimo de nodos en β;
- (4) **Sino para cada** ai en la cabecera de Tree **hacer** {
- (5) generar el patrón β = ai U α con soporte = ai.soporte;
- (6) construir la base de patrones condicionales de β y luego el FP-tree condicional de β o Treeβ;
- (7) **si** Treeβ ≠ Ø
- (8) **entonces** llamar FP-growth (Treeβ, β) }

# <span id="page-20-0"></span>**ANEXO D – IMPLEMENTACION DE LUCENE.NET**

## <span id="page-21-0"></span>**5 LUCENE.NET**

Debido a las necesidades específicas del presente proyecto, de la implementación de Lucenet.NET, solo se utilizó la funcionalidad correspondiente al proceso de indexación, en sus fases de análisis léxico, eliminación de palabras vacías y stemming; no se necesitó reutilizar más fases del indexado, ni la funcionalidad de búsqueda, puesto que esta última se implementa como parte del desarrollo del proyecto. Las clases que se utilizaron en la indexación fueron: *IndexWriter*, *Directory*, *Analyzer*, *Document*, *Field* e *IndexReader*. A continuación se presentan los pasos que se realizan en la fase de pre-procesamiento de documentos, en los cuales se reutiliza parte del código de Lucene.net:

**1. Crear el índice**: Se crea el índice, para lo cual se utilizan las clases *RAMDirectory* e *IndexWriter*. Se utiliza un directorio de tipo *RAMDirectory* porque no es necesario almacenar en disco los datos, ya que los temas de las consultas a la web por parte de los usuarios cambian mucho, por otra parte el tamaño de los datos no es tan elevado de modo que pueden ser cargados completamente en memoria RAM. Además, no era objetivo de esta investigación, realizar el indexado de documentos de la web, para ello se aprovecha el trabajo de buscadores tradicionales como Google.

**2. Indexar los documentos**: Se indexa el texto de cada documento en el índice que se creó:

2.1. Para indexar un documento primero se crea un objeto de la clase Analyzer, el objeto *StopAnalyzer*, el cual crea palabras o *tokens* de los caracteres que encuentra adyacentes en el flujo de caracteres que recibió como documento, además cada caracter que encuentra lo convierte en minúscula, por otra parte los números que encuentre no los tiene en cuenta, es decir no los incluye en ningún *token*. Luego el *StopAnalyzer* elimina las palabras que se encuentran en la lista de *stopwords* que Lucene ya trae especificada, aunque se puede modificar si se requiere, en nuestro caso modificamos esta lista la cual se puede ver en detalle en el Anexo A.

2.2. Después se crea un objeto *PorterStemFilter* que toma la raíz de cada palabra utilizando el algoritmo de stemming de Porter que viene implementado en Lucene, para ver en detalle el algoritmo remitirse al Anexo B.

2.3. Se crea un objeto *Field* que corresponderá al contenido del documento (resumen), este campo tendrá las propiedades *Store*, *Index*, *TermVector*, es decir el campo se almacenará, se indexará y mantendrá un vector de los términos del documento con sus frecuencias asociadas.

2.4. Se crea un objeto *Document* y a este se le adiciona el campo que se creó en el paso anterior.

2.5. Finalmente al objeto *IndexWriter* se le adiciona el documento, es decir el documento queda guardado en el índice con todas las características que se le asignó.

3. **Consultar en el índice**: Se utiliza el *IndexReader* para acceder al índice, para ello se debe especificar el *RAMDirectory* para ubicar el índice creado. Una vez abierto el índice se utiliza el objeto *TermFreqVector* para obtener los términos de los documentos.

# <span id="page-23-0"></span>**ANEXO E – CASOS DE USO REALES**

## <span id="page-24-0"></span>**6 CASOS DE USO REALES**

A continuación se presentan los casos de uso reales Iniciar Sesión (ver Tabla xxx) y Calificar Grupos y Documentos (ver Tabla xxx).

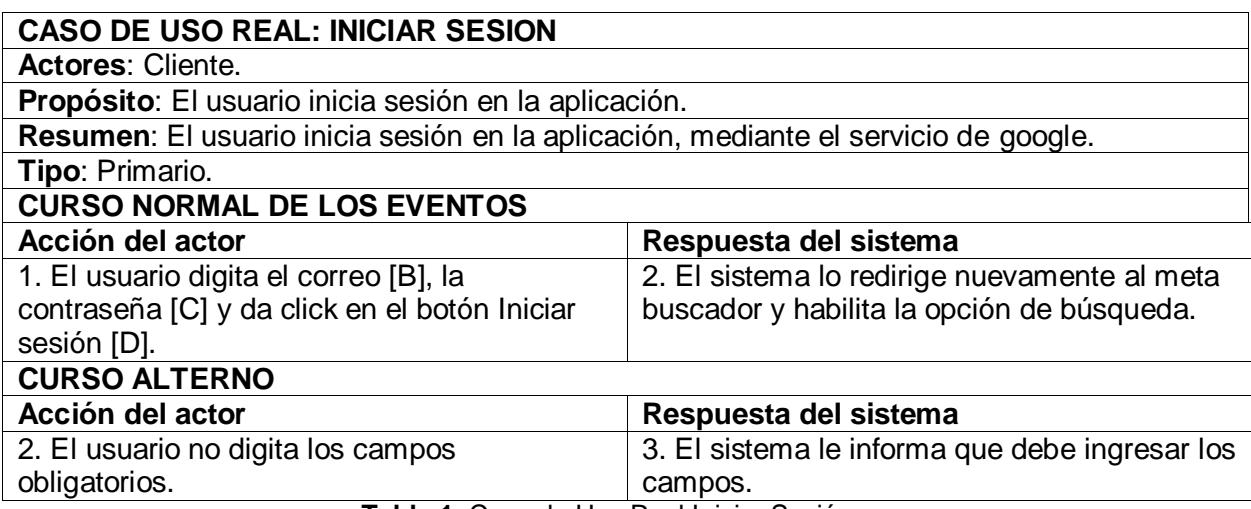

**Tabla 1.** Caso de Uso Real Iniciar Sesión

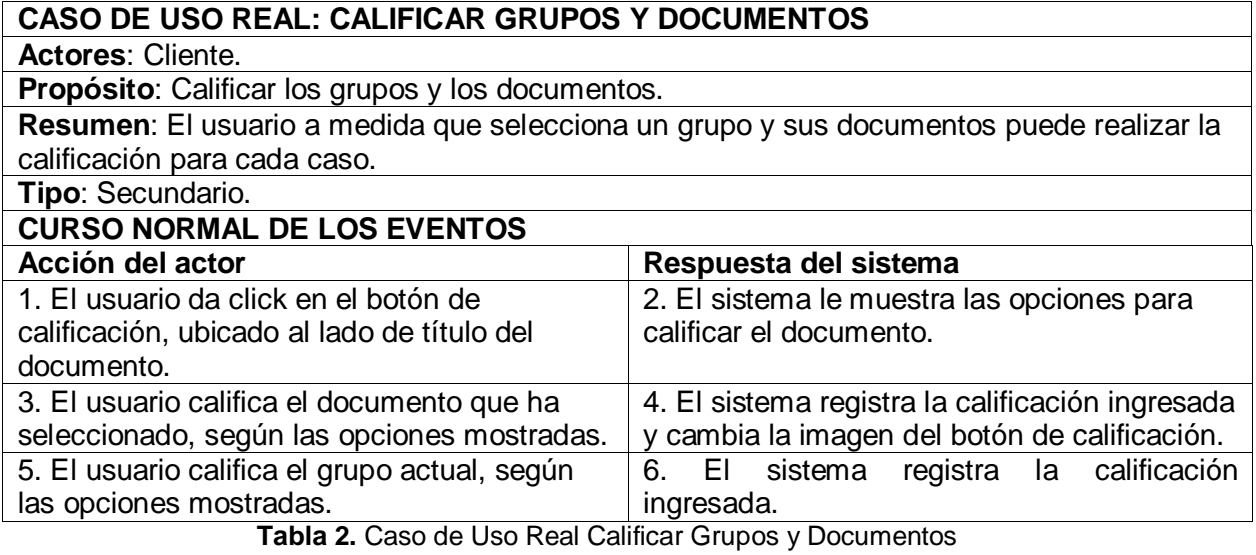

# <span id="page-25-0"></span>**ANEXO F – DIAGRAMA DE CLASES DEL SISTEMA**

## <span id="page-26-0"></span>**7 DIAGRAMA DE CLASES**

En la Figura xxx se muestra de manera general el diagrama de clases del sistema y en la Tabla xxx se describe la funcionalidad de cada Clase.

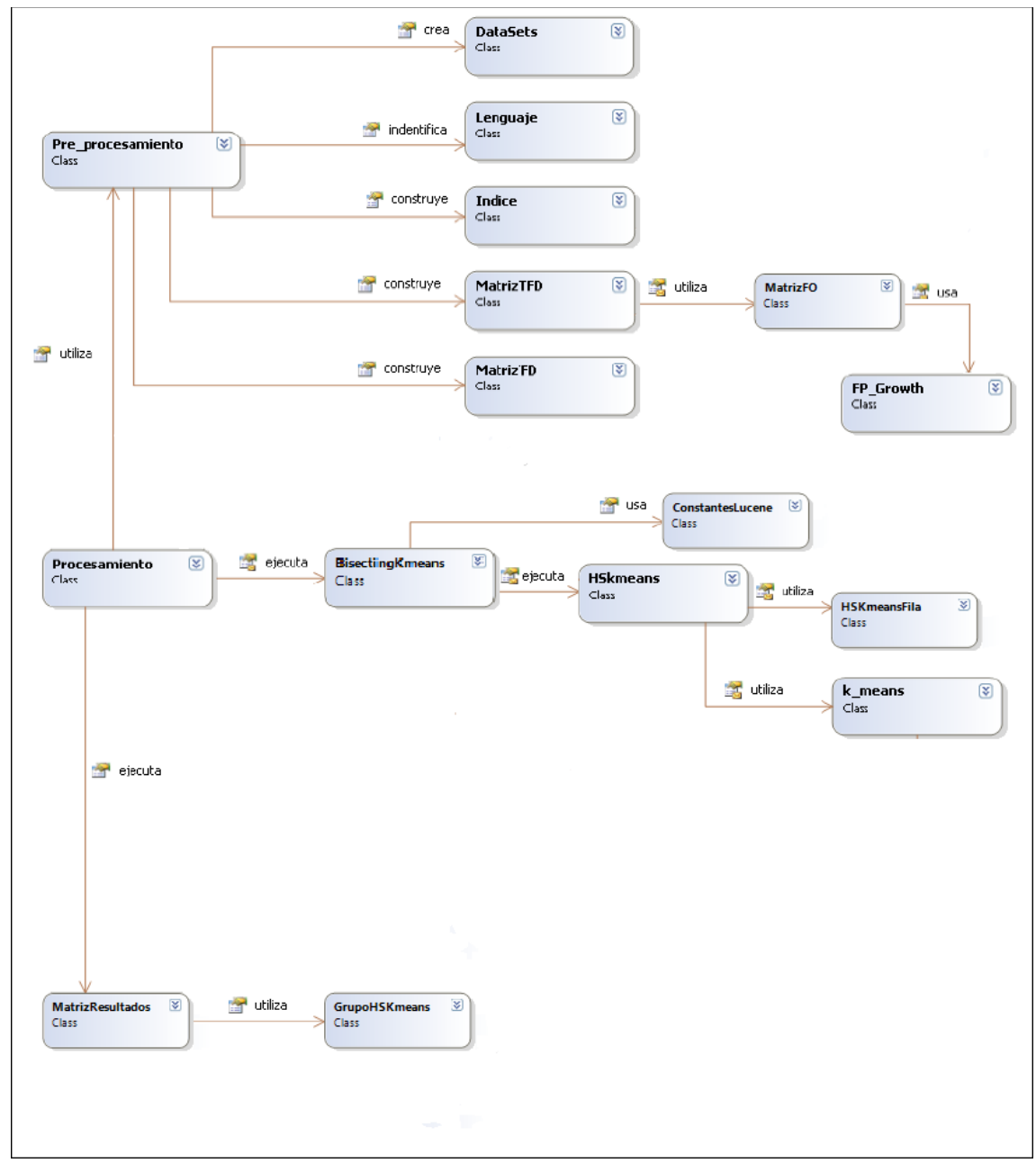

**Figura 1. Diagrama General de Clases**

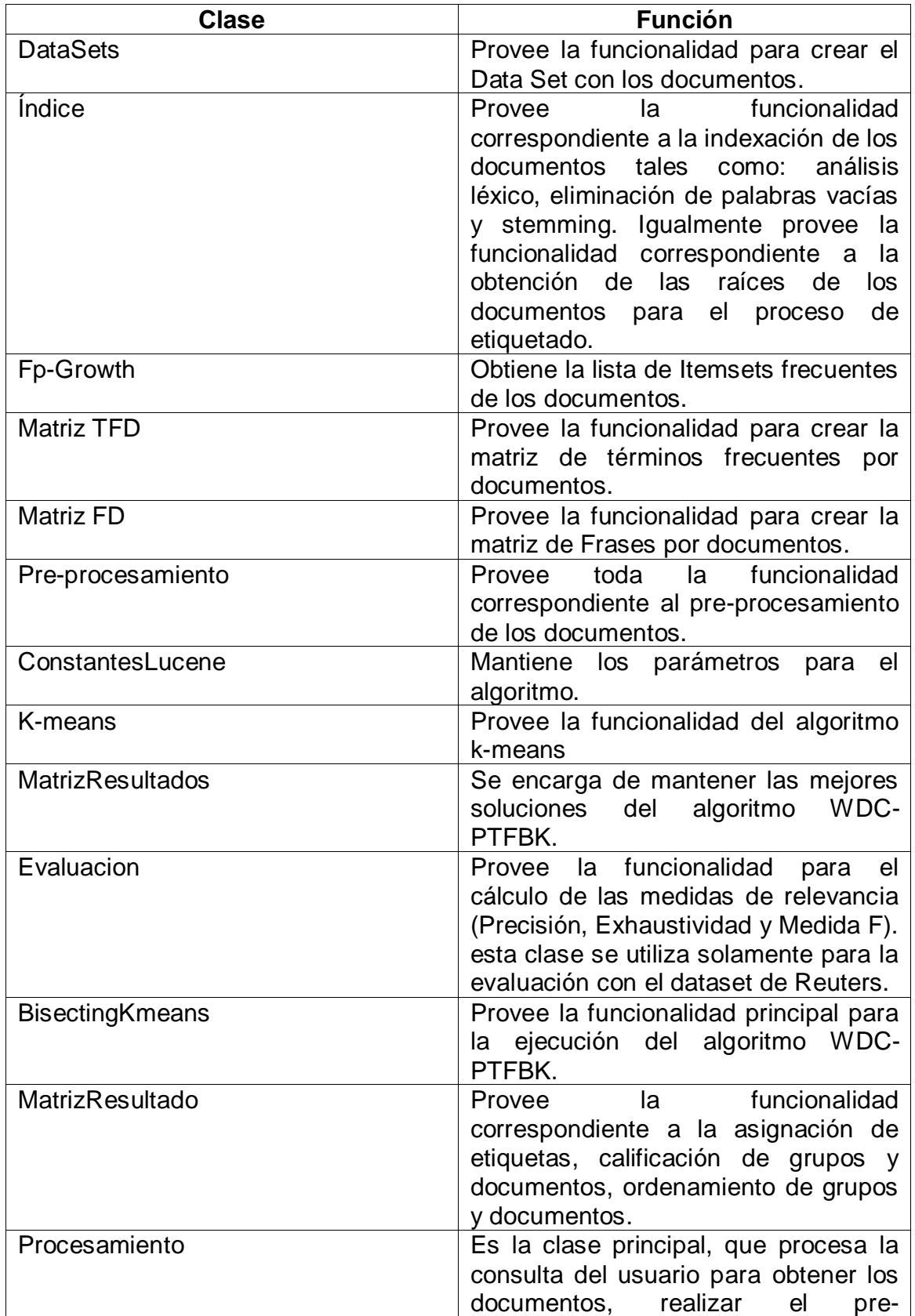

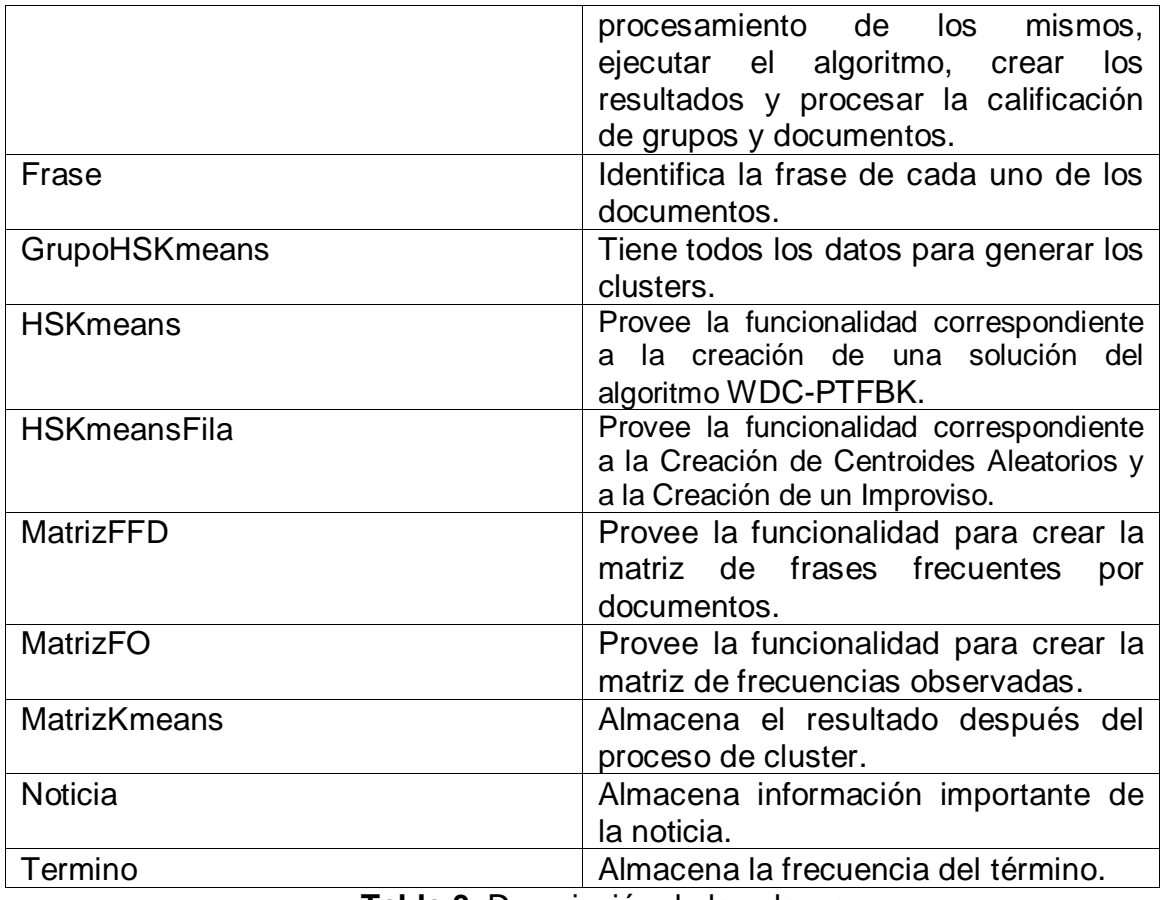

**Tabla 3.** Descripción de las clases.

## <span id="page-28-0"></span>**8 CLASES DEL SISTEMA**

A continuación se presentan en detalle las clases del sistema (ver Figura 2 a Figura 15).

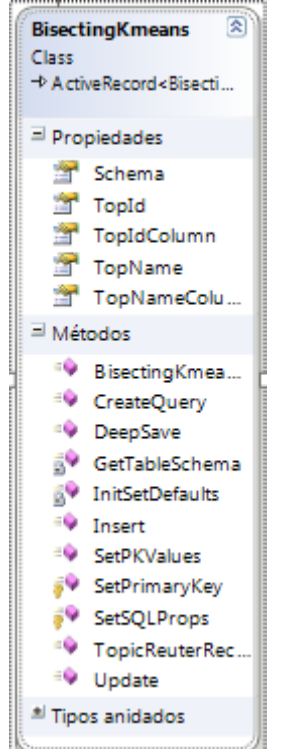

**Figura 2.** Vista detallada de la Clase BisectingKmeans

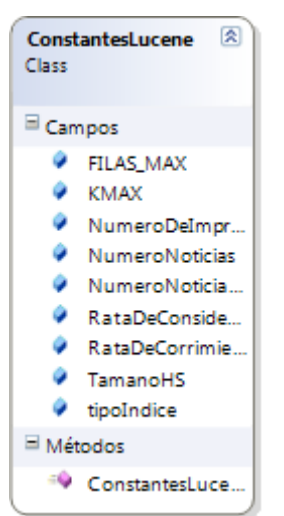

**Figura 3.** Vista detallada de la clase ConstantesLucene

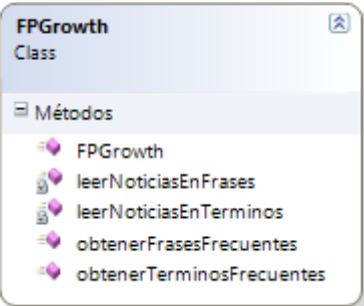

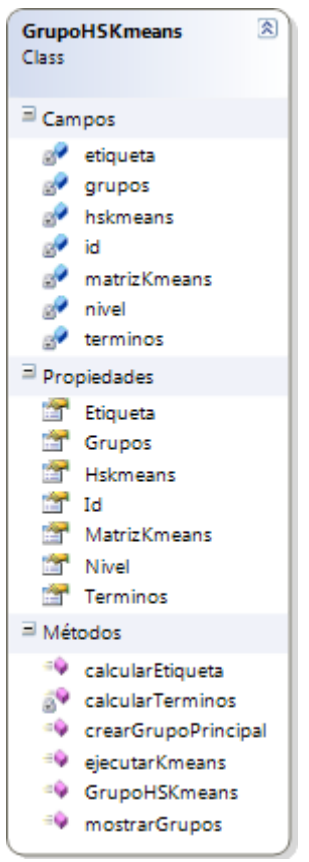

**Figura 4.** Vista detallada de la clase FPGrowth

**Figura 5.** Vista detallada de la clase GrupoHSKmeans

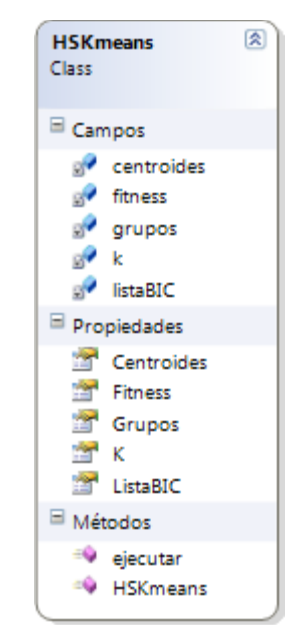

**Figura 6.** Vista detallada de la clase HSKmeans

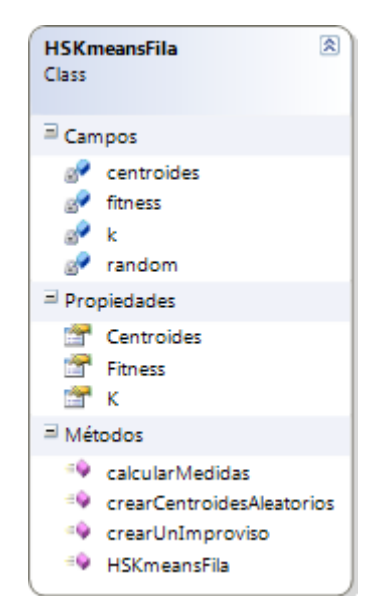

**Figura 7.** Vista detallada de la clase HSKmeansFila

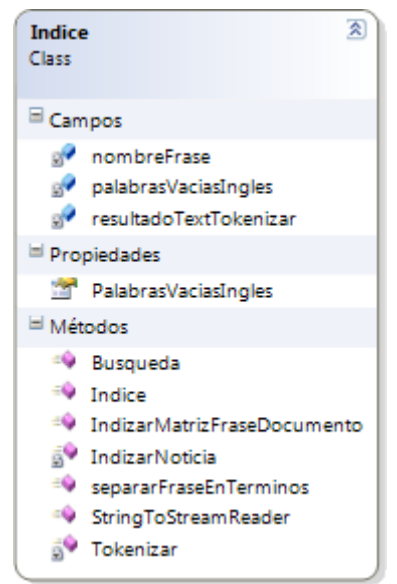

**Figura 8.** Vista detallada de la clase Indice

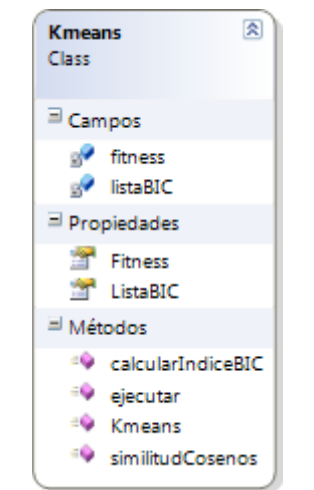

**Figura 9.** Vista detallada de la clase Kmeans

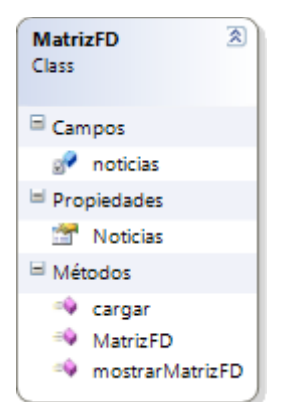

**Figura 10.** Vista detallada de la clase MatrizFD

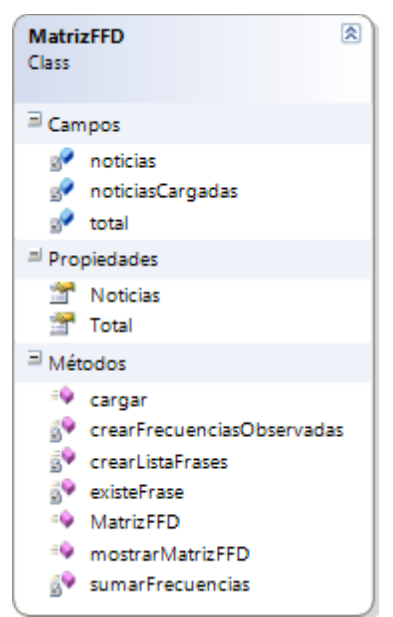

**Figura 11.** Vista detallada de la clase MatrizFFD

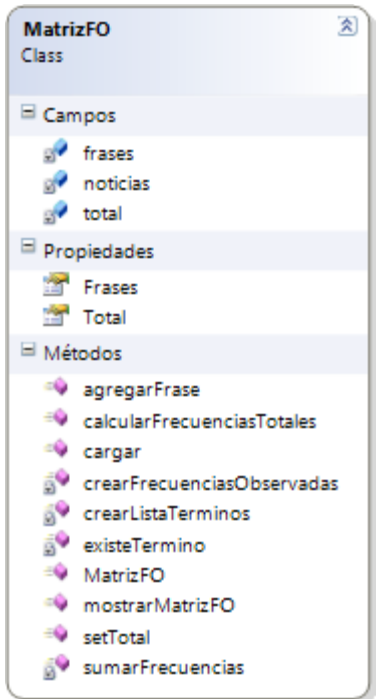

**Figura 12.** Vista detallada de la clase MatrizFO

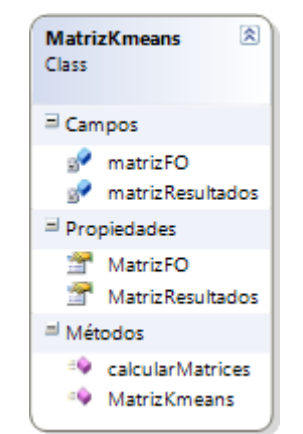

**Figura 13.** Vista detallada de la clase MatrizKmeans

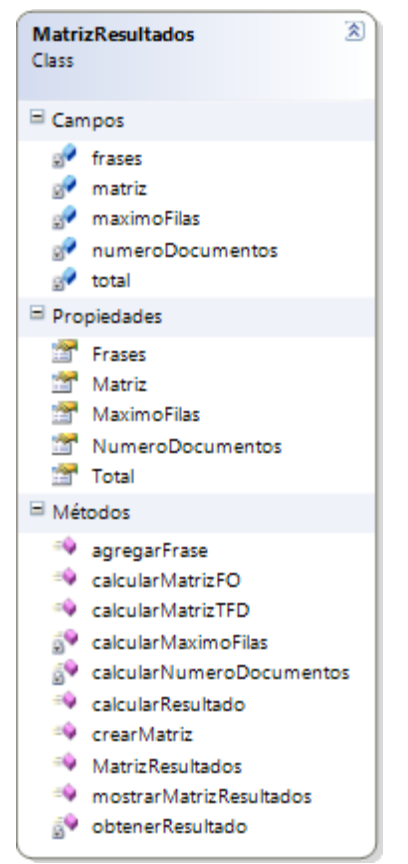

**Figura 14.** Vista detallada de la clase MatrizResultados

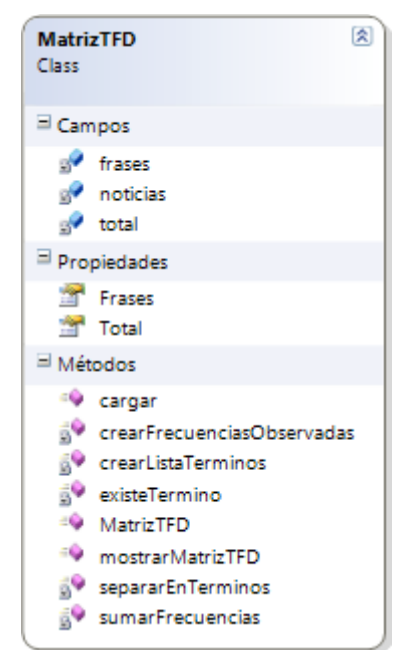

**Figura 15.** Vista detallada de la clase MatrizTFD

# <span id="page-35-0"></span>**ANEXO G – SURVEY**

## **UN SURVEY DE REGLAS DE ASOCIACIÓN EN MINERÍA DE DATOS**

Carlos Alberto Cobos Lozada ccobos@unicauca.edu.co Daniel Andrés Pino Gómez dapino@unicauca.edu.co Pablo Alejandro Zúñiga Muñoz pabloz@unicauca.edu.co

# <span id="page-37-0"></span>**REFERENCIAS**

Borgelt, C. (2005). "An implementation of the FP-Growth Algorithm."

- Han, J. and M. Kamber (2006). Data Mining: Concepts and Techniques, Morgan Kaufman Publishers.
- Han, J., J. Pei, et al. (2004). "Mining Frequent Patterns without Candidate Generation A Frequent Pattern Tree Approach."
- Naranjo, R. and L. Sierra (2009). "Herramienta software para el análisis de canasta de mercado sin selección de candidatos."